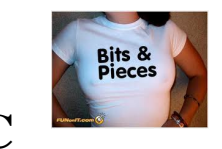

## **Bit manipulation in C**

## **Print the bit pattern of an integer**

Constants in hexadecimal notation:

unsigned a =  $0x000f$ ; // a = 15; (32 bits)

Printing in hexadecimal format:

printf(" $x\n$ ", a);

printf("%x", i);

Example:  $i = 43$ output: 2b

## **Bit operators**

- **<<** Shift bits left, vacated bits are set to zero
- **>>** Shift bits right, vacated bits are set to zero or to sign bit
- & Bitwise AND
- **|** Bitwise OR
- **^** Bitwise exclusive OR
- **~** Bitwise negation (change every bit)